**Scénarisation d'une séquence de cours en religion pour le 1er degré :**

*Entre dire Dieu et le taire*

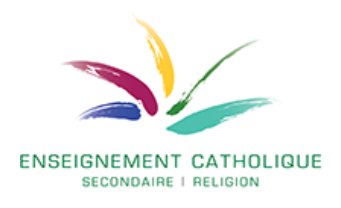

## *Remarques préliminaires :*

- *Cette proposition de scénarisation a été élaborée en suivant la méthode proposée par [ABC Learning Design.](https://ciel.unige.ch/2019/05/deux-outils-pour-scenariser-son-enseignement/)*
- *Elle devra être intégrée dans le cadre d'un parcours pédagogique plus large, s'inscrivant dans une thématique du programme (Cf. propositions ci-dessous).*
- *Les compétences terminales mentionnées ci-dessous sont celles qui figurent dans le [référentiel de compétences du cours de religion catholique de 2017,](https://documentcloud.adobe.com/link/review?uri=urn:aaid:scds:US:733240ed-5cca-479a-8220-7c8966fac0c3) en vigueur actuellement.*

## **Compétences travaillées :**

C.T.1 – Travailler une question relative au religieux.

C.D.5 – Pratiquer le questionnement philosophique :

*S'étonner, se questionner.*

- C.T.2 S'ouvrir à la pluralité des cultures, des religions et des options de vie. C.D.9 – Pratiquer le dialogue œcuménique, interreligieux et interconvictionnel : *Décrire, selon le registre factuel, des éléments concrets qui manifestent une appartenance religieuse ou philosophique.*
- C.T.3 Développer une intelligence critique et structurée du christianisme. C.D.1 – Lire et analyser un texte biblique :

*Manier la bible pour y retrouver un livre ou une référence biblique.*

# **Réf. EPC :**

C1 – Elaborer un questionnement philosophique. 1.1. A partir de l'étonnement, formuler des questions à portée philosophique.

C6 – S'ouvrir à la pluralité des cultures et des convictions. 6.3. Reconnaître la diversité des cultures et des convictions.

## **Thématiques et portes d'entrée envisageables :**

- III Habiter le corps (2) Le corps qui révèle
- IV Vivre en relation

(1) Entrer en relation

- IX Développer le rapport au monde
	- (1) Je n'existe pas tout seul

## **Explicitation des symboles utilisés :**

符 Timing

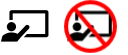

Enseignant présent ou pas

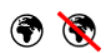

En ligne ou pas

Pour tout renseignement, contacter le responsable de secteur :

benjamin.stievenart@segec.be

**Fx Synchrone ou asynchrone** 

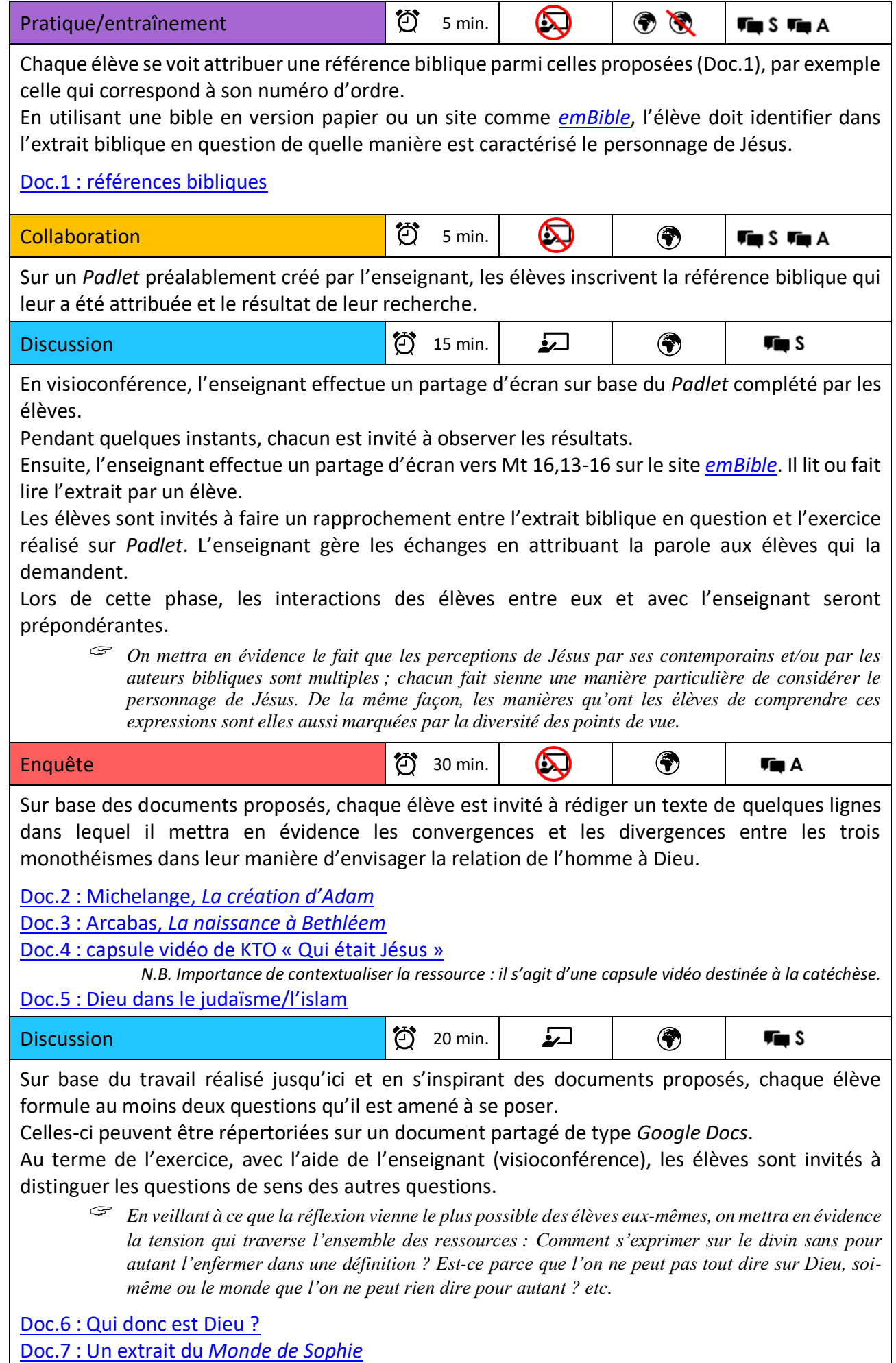